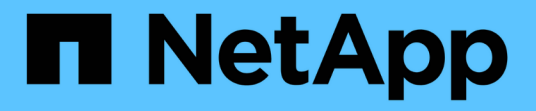

# **IPspace** ONTAP 9

NetApp April 24, 2024

This PDF was generated from https://docs.netapp.com/kokr/ontap/networking/configure\_ipspaces\_@cluster\_administrators\_only@\_overview.html on April 24, 2024. Always check docs.netapp.com for the latest.

# 목차

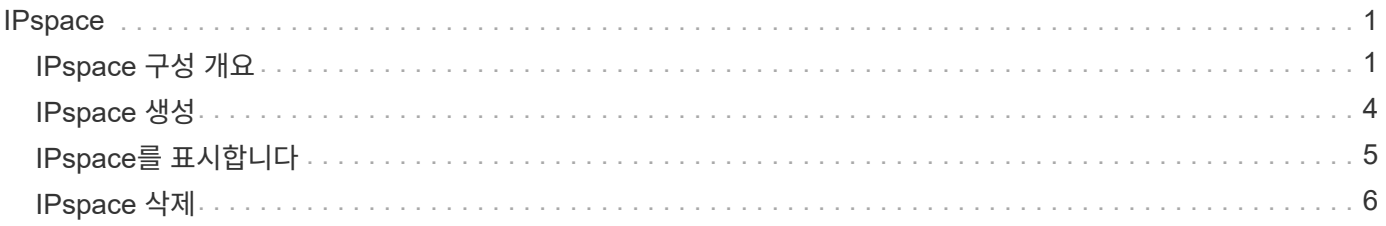

## <span id="page-2-0"></span>**IPspace**

### <span id="page-2-1"></span>**IPspace** 구성 개요

IPspace를 사용하면 단일 ONTAP 클러스터를 구성하여 클라이언트가 동일한 IP 주소 서브넷 범위를 사용 중인 경우에도 관리를 목적으로 서로 다른 여러 네트워크 도메인의 클라이언트에서 액세스할 수 있습니다. 이를 통해 개인 정보 보호와 보안을 위해 클라이언트 트래픽을 분리할 수 있습니다.

IPspace는 SVM(스토리지 가상 머신)이 상주하는 고유 IP 주소 공간을 정의합니다. IPspace에 정의된 포트 및 IP 주소는 해당 IPspace 내에서만 적용 가능합니다. IPspace 내에서 각 SVM에 대해 별개의 라우팅 테이블이 유지되므로 교차 SVM 또는 교차 IPspace 트래픽 라우팅이 발생하지 않습니다.

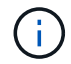

IPspace는 라우팅 도메인에서 IPv4 및 IPv6 주소를 모두 지원합니다.

단일 조직의 스토리지를 관리하는 경우 IPspace를 구성할 필요가 없습니다. 단일 ONTAP 클러스터에서 여러 회사의 스토리지를 관리하는 경우 충돌하는 네트워킹 구성이 없을 수도 있으므로 IPspace를 사용할 필요가 없습니다. 대부분의 경우, 고유한 IP 라우팅 테이블을 사용하는 SVM(스토리지 가상 머신)을 사용하여 IPspace를 사용하는 대신 고유한 네트워킹 구성을 분리할 수 있습니다.

#### **IPspace** 사용 예

IPspace를 사용하는 일반적인 애플리케이션 은 SSP(스토리지 서비스 공급자)에서 SSP(회사 A)와 B의 고객을 SSP 단지의 ONTAP 클러스터에 연결해야 하며, 두 회사 모두 동일한 프라이빗 IP 주소 범위를 사용합니다.

SSP는 각 고객에 대해 클러스터에 SVM을 생성하고 두 SVM에서 회사 A의 네트워크 및 다른 두 SVM에서 회사 B의 네트워크로 전용 네트워크 경로를 제공합니다.

이 유형의 배포는 다음 그림에 나와 있으며 두 회사 모두 비전용 IP 주소 범위를 사용하는 경우 작동합니다. 그러나 그림에서는 문제를 일으키는 동일한 개인 IP 주소 범위를 사용하는 두 회사를 보여 줍니다.

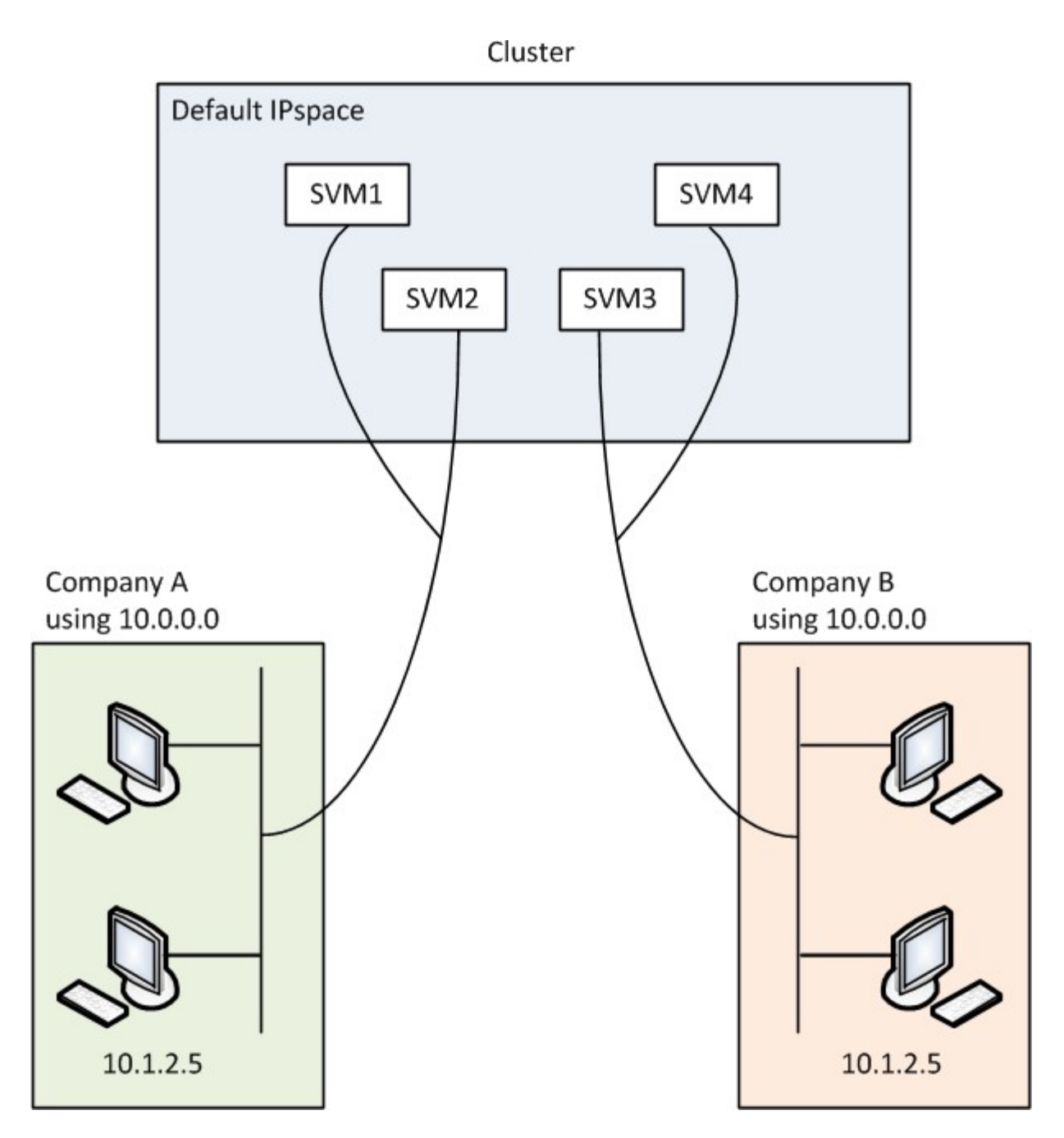

두 회사 모두 전용 IP 주소 서브넷 10.0.0.0을 사용하므로 다음과 같은 문제가 발생합니다.

- 두 회사 모두 해당 SVM에 동일한 IP 주소를 사용하기로 결정한 경우 SSP 위치의 클러스터에 있는 SVM에서 IP 주소가 서로 충돌합니다.
- 두 회사가 SVM에 서로 다른 IP 주소를 사용하는 데 동의하더라도 문제가 발생할 수 있습니다.
- 예를 들어, A의 네트워크에 있는 클라이언트의 IP 주소가 B의 네트워크에 있는 클라이언트와 동일한 경우, A의 주소 공간에 있는 클라이언트에 대한 패킷은 B의 주소 공간에 있는 클라이언트로 라우팅될 수 있으며 그 반대의 경우도 마찬가지입니다.
- 두 회사가 상호 배타적인 주소 공간을 사용하기로 결정한 경우(예: A는 10.0.0.0, 네트워크 마스크 255.128.0.0, B는 10.128.0.0, 네트워크 마스크 255.128.0.0 사용), SSP는 트래픽을 A 및 B의 네트워크에 적절하게 라우팅하도록 클러스터의 정적 경로를 구성해야 합니다.
- 이 솔루션은 고정 경로로 인해 확장성이 뛰어나도 보안이 보장되지 않습니다.(브로드캐스트 트래픽이 클러스터의 모든 인터페이스로 전송됨) 이러한 문제를 해결하기 위해 SSP는 클러스터에서 2개의 IPspace를 정의합니다(각

회사당 하나씩). IPspace 트래픽이 라우팅되지 않기 때문에 다음 그림과 같이 모든 SVM이 10.0.0.0 주소 공간에 구성되어 있어도 각 회사의 데이터가 해당 네트워크로 안전하게 라우팅됩니다.

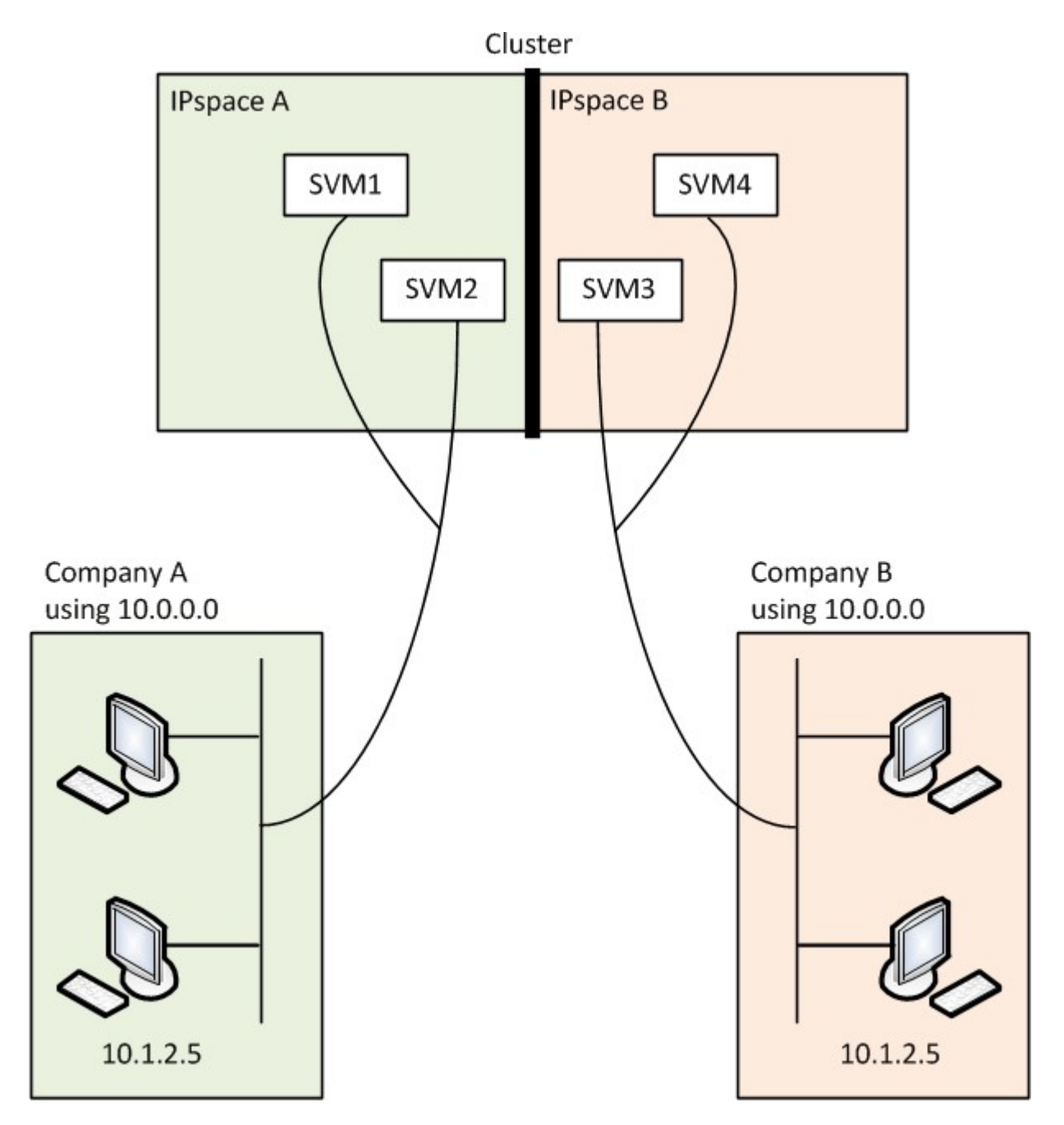

또한, '/etc/hosts' 파일, '/etc/hosts.equv' 파일 및 '/etc/rc' 파일과 같은 다양한 구성 파일에서 참조하는 IP 주소는 해당 IPspace와 관련이 있습니다. 따라서 IPspace를 사용하면 SSP에서 여러 SVM에 대한 구성 및 인증 데이터에 대해 충돌 없이 동일한 IP 주소를 구성할 수 있습니다.

### **IPspace**의 표준 속성

특수 IPspace는 클러스터를 처음 생성할 때 기본적으로 생성됩니다. 또한 IPspace별로 특수 스토리지 가상 머신 (SVM)을 생성합니다.

2개의 IPspace가 클러스터 초기화 시 자동으로 생성됨:

• "기본" IPspace

이 IPspace는 포트, 서브넷 및 SVM에서 데이터를 제공하는 컨테이너입니다. 클라이언트에 대해 별도의 IPspace가 필요 없는 경우 이 IPspace에서 모든 SVM을 생성할 수 있습니다. 이 IPspace는 클러스터 관리 및 노드 관리 포트도 포함합니다.

• "클러스터" IPspace

이 IPspace는 클러스터 내의 모든 노드에 있는 클러스터 포트를 모두 포함하고 있습니다. 이 생성된 클러스터는 클러스터 생성 시 자동으로 생성됩니다. 내부 프라이빗 클러스터 네트워크에 대한 연결을 제공합니다. 추가 노드가 클러스터에 추가될 때 해당 노드의 클러스터 포트가 "클러스터" IPspace에 추가됩니다.

IPspace별로 존재하는 "시스템" SVM IPspace를 생성하는 경우 동일한 이름의 기본 시스템 SVM이 생성됩니다.

• 내부 프라이빗 클러스터 네트워크에서 클러스터 노드 간에 클러스터 트래픽을 전달하는 "클러스터" IPspace용 시스템 SVM

클러스터 관리자가 관리하며 "Cluster"라는 이름이 있습니다.

• 클러스터 간 트래픽을 포함하여 클러스터 및 노드에 대한 관리 트래픽을 전달하는 "기본" IPspace용 시스템 SVM

클러스터 관리자가 관리하며 클러스터와 동일한 이름을 사용합니다.

• 생성한 사용자 지정 IPspace용 시스템 SVM은 해당 SVM에 대한 관리 트래픽을 전달

클러스터 관리자가 관리하며 IPspace와 동일한 이름을 사용합니다.

IPspace에 클라이언트용 SVM이 하나 이상 존재할 수 있습니다. 각 클라이언트 SVM은 자체 데이터 볼륨 및 구성을 제공하며 다른 SVM과 독립적으로 관리됩니다.

### <span id="page-5-0"></span>**IPspace** 생성

IPspace는 SVM(스토리지 가상 머신)이 상주하는 고유 IP 주소 공간입니다. 안전한 스토리지, 관리 및 라우팅을 위해 SVM이 필요한 경우 IPspace를 생성할 수 있습니다. IPspace를 사용하여 클러스터의 각 SVM에 대해 별개의 IP 주소 공간을 생성할 수 있습니다. 이렇게 하면 관리자가 별도의 네트워크 도메인에 있는 클라이언트가 동일한 IP 주소 서브넷 범위의 중복 IP 주소를 사용하면서 클러스터 데이터에 액세스할 수 있습니다.

#### 이 작업에 대해

512개의 IPspace를 클러스터 전체에서 사용할 수 있습니다. 6GB의 RAM이 있는 노드를 포함하는 클러스터의 경우 클러스터 전체 제한이 256개의 IPspace로 줄어듭니다. 플랫폼에 추가적인 제한이 적용되는지 확인하려면 Hardware Universe를 참조하십시오.

#### ["NetApp Hardware Universe](https://hwu.netapp.com/)[를](https://hwu.netapp.com/) [참조하십시오](https://hwu.netapp.com/)["](https://hwu.netapp.com/)

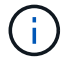

"ALL"이 시스템 예약 이름이므로 IPspace 이름은 "ALL"일 수 없습니다.

시작하기 전에

이 작업을 수행하려면 클러스터 관리자여야 합니다.

단계

1. IPspace 생성:

network ipspace create -ipspace ipspace name

IPSpace\_name은 만들려는 IPspace의 이름입니다. 다음 명령을 실행하면 클러스터에서 IPspace ipspace1 이 생성됩니다.

network ipspace create -ipspace ipspace1

2. IPspace 표시:

네트워크 IPspace 쇼

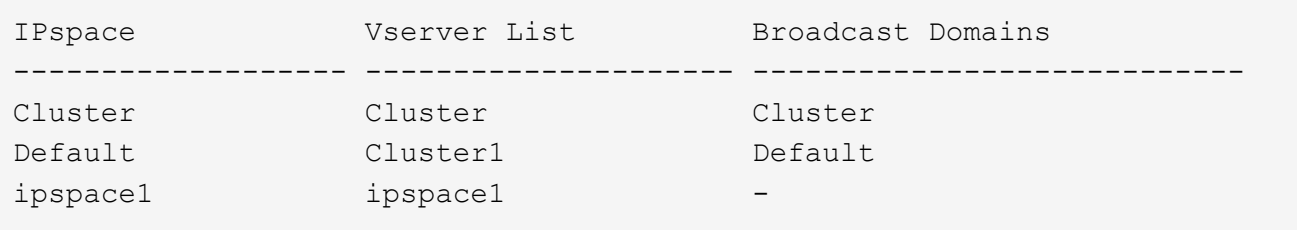

IPspace용 시스템 SVM과 함께 IPspace가 생성됨 시스템 SVM은 관리 트래픽을 전달합니다.

작업을 마친 후

MetroCluster 구성으로 클러스터에서 IPspace를 생성하는 경우 파트너 클러스터로 IPspace 객체를 수동으로 복제해야 합니다. IPspace가 복제되기 전에 IPspace에 생성 및 할당된 SVM은 파트너 클러스터에 복제되지 않습니다.

브로드캐스트 도메인은 "기본" IPspace에서 자동으로 생성되며 다음 명령을 사용하여 IPspace 간에 이동할 수 있습니다.

network port broadcast-domain move

예를 들어, 다음 명령을 사용하여 브로드캐스트 도메인을 "Default"에서 "IPS1"으로 이동하려는 경우:

network port broadcast-domain move -ipspace Default -broadcast-domain Default -to-ipspace ips1

### <span id="page-6-0"></span>**IPspace**를 표시합니다

클러스터에 존재하는 IPspace 목록을 표시할 수 있으며 SVM(스토리지 가상 머신), 브로드캐스트 도메인 및 각 IPspace에 할당된 포트를 볼 수 있습니다.

network ipspace show [-ipspace ipspace name]

다음 명령을 실행하면 클러스터에서 모든 IPspace, SVM 및 브로드캐스트 도메인이 표시됩니다.

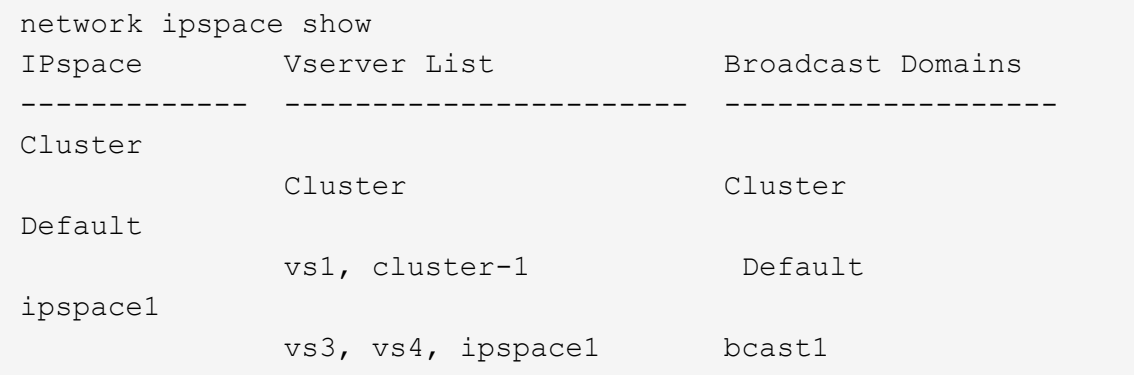

다음 명령을 실행하면 IPspace 1의 일부인 노드 및 포트가 표시됩니다.

```
network ipspace show -ipspace ipspace1
IPspace name: ipspace1
Ports: cluster-1-01:e0c, cluster-1-01:e0d, cluster-1-01:e0e, cluster-1-
02:e0c, cluster-1-02:e0d, cluster-1-02:e0e
Broadcast Domains: Default-1
Vservers: vs3, vs4, ipspace1
```
### <span id="page-7-0"></span>**IPspace** 삭제

IPspace가 더 이상 필요하지 않은 경우 삭제할 수 있습니다.

시작하기 전에

삭제할 IPspace와 연결된 브로드캐스트 도메인, 네트워크 인터페이스 또는 SVM이 없어야 합니다.

시스템 정의 "기본" 및 "클러스터" IPspace는 삭제할 수 없습니다.

단계

IPspace 삭제:

network ipspace delete -ipspace ipspace\_name

다음 명령을 실행하면 클러스터에서 IPspace ipspace1 이 삭제됩니다.

network ipspace delete -ipspace ipspace1

Copyright © 2024 NetApp, Inc. All Rights Reserved. 미국에서 인쇄됨 본 문서의 어떠한 부분도 저작권 소유자의 사전 서면 승인 없이는 어떠한 형식이나 수단(복사, 녹음, 녹화 또는 전자 검색 시스템에 저장하는 것을 비롯한 그래픽, 전자적 또는 기계적 방법)으로도 복제될 수 없습니다.

NetApp이 저작권을 가진 자료에 있는 소프트웨어에는 아래의 라이센스와 고지사항이 적용됩니다.

본 소프트웨어는 NetApp에 의해 '있는 그대로' 제공되며 상품성 및 특정 목적에의 적합성에 대한 명시적 또는 묵시적 보증을 포함하여(이에 제한되지 않음) 어떠한 보증도 하지 않습니다. NetApp은 대체품 또는 대체 서비스의 조달, 사용 불능, 데이터 손실, 이익 손실, 영업 중단을 포함하여(이에 국한되지 않음), 이 소프트웨어의 사용으로 인해 발생하는 모든 직접 및 간접 손해, 우발적 손해, 특별 손해, 징벌적 손해, 결과적 손해의 발생에 대하여 그 발생 이유, 책임론, 계약 여부, 엄격한 책임, 불법 행위(과실 또는 그렇지 않은 경우)와 관계없이 어떠한 책임도 지지 않으며, 이와 같은 손실의 발생 가능성이 통지되었다 하더라도 마찬가지입니다.

NetApp은 본 문서에 설명된 제품을 언제든지 예고 없이 변경할 권리를 보유합니다. NetApp은 NetApp의 명시적인 서면 동의를 받은 경우를 제외하고 본 문서에 설명된 제품을 사용하여 발생하는 어떠한 문제에도 책임을 지지 않습니다. 본 제품의 사용 또는 구매의 경우 NetApp에서는 어떠한 특허권, 상표권 또는 기타 지적 재산권이 적용되는 라이센스도 제공하지 않습니다.

본 설명서에 설명된 제품은 하나 이상의 미국 특허, 해외 특허 또는 출원 중인 특허로 보호됩니다.

제한적 권리 표시: 정부에 의한 사용, 복제 또는 공개에는 DFARS 252.227-7013(2014년 2월) 및 FAR 52.227- 19(2007년 12월)의 기술 데이터-비상업적 품목에 대한 권리(Rights in Technical Data -Noncommercial Items) 조항의 하위 조항 (b)(3)에 설명된 제한사항이 적용됩니다.

여기에 포함된 데이터는 상업용 제품 및/또는 상업용 서비스(FAR 2.101에 정의)에 해당하며 NetApp, Inc.의 독점 자산입니다. 본 계약에 따라 제공되는 모든 NetApp 기술 데이터 및 컴퓨터 소프트웨어는 본질적으로 상업용이며 개인 비용만으로 개발되었습니다. 미국 정부는 데이터가 제공된 미국 계약과 관련하여 해당 계약을 지원하는 데에만 데이터에 대한 전 세계적으로 비독점적이고 양도할 수 없으며 재사용이 불가능하며 취소 불가능한 라이센스를 제한적으로 가집니다. 여기에 제공된 경우를 제외하고 NetApp, Inc.의 사전 서면 승인 없이는 이 데이터를 사용, 공개, 재생산, 수정, 수행 또는 표시할 수 없습니다. 미국 국방부에 대한 정부 라이센스는 DFARS 조항 252.227-7015(b)(2014년 2월)에 명시된 권한으로 제한됩니다.

#### 상표 정보

NETAPP, NETAPP 로고 및 <http://www.netapp.com/TM>에 나열된 마크는 NetApp, Inc.의 상표입니다. 기타 회사 및 제품 이름은 해당 소유자의 상표일 수 있습니다.